Processamento de Sinal e Imagem – Mestrado em Informática Médica - 2012/13

## Exame

## Docente: Miguel Tavares Coimbra Duração: 2 horas

- 1. **Escolha múltipla (10 valores)**. Escolha a opção mais correcta para cada uma das alíneas. Lembre-se que uma resposta errada desconta 1/3 da cotação da pergunta.
	- a. A *intensidade* de uma cor corresponde a:
		- i. Um dos eixos do cubo RGB.
		- ii. À média dos valores de R, G e B.
		- iii. Ao valor máximo entre os valores de R, G e B.
		- iv. Nenhuma das respostas anteriores é verdadeira.
	- b. A transformada de Fourier permite decompor um sinal numa soma infinita de senos e cosenos. Que característica de um seno é que pode variar nesta decomposição?
		- i. Amplitude.
		- ii. Frequência.
		- iii. Fase.
		- iv. Todas as anteriores.
	- c. Escolha entre as seguintes alternativas a melhor opção para correção de gama dinâmica de uma imagem médica.
		- i. Negativo de uma imagem.
		- *ii. Thresholding.*
		- *iii. Constrast stretching.*
		- iv. Equalização de histograma.
	- d. Quais dos seguintes filtros digitais permite, usando uma operação de convolução, suavizar uma imagem?
		- i. Sobel.
		- ii. Laplaciano.
		- iii. Média.
		- iv. Mediana.
	- e. Considere um sistema de classificação de situações de taquicardia que usa sinal ECG. Esta classificação é baseada na idade e ritmo cardíaco de cada doente. Num contexto de reconhecimento estatístico de padrões, o conceito *taquicardia* é:
		- i. Uma característica.
		- ii. Um vector de características.
		- iii. Uma classe de objectos.
		- iv. Um classificador.

## 2. **Desenvolvimento (10-15 linhas) (4 valores).**

- a. O que é a frequência de amostragem de um sinal?
- b. Descreva o espaço de cores HSV em termos de geometria e o que representa cada eixo. Qual a utilidade deste modelo?

**Prática (6 valores)**. Considere a imagem representada na Figura 1, contendo valores de intensidade que variam entre 0 e 15.

- a. Aplique um filtro Gaussiano de dimensão 3x3 (Figura 2) aos pontos marcados a cinzento. Apresente os cálculos efetuados.
- b. Aplique um filtro Gaussiano de dimensão 3x3 ao ponto com o valor 7 da imagem. Explique a sua solução e apresente os cálculos efetuados.

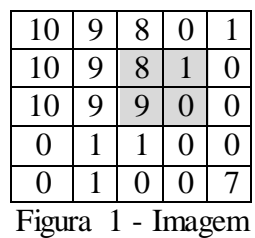

Figura 2 – Coeficientes de um filtro Gaussiano de dimensão 3x3